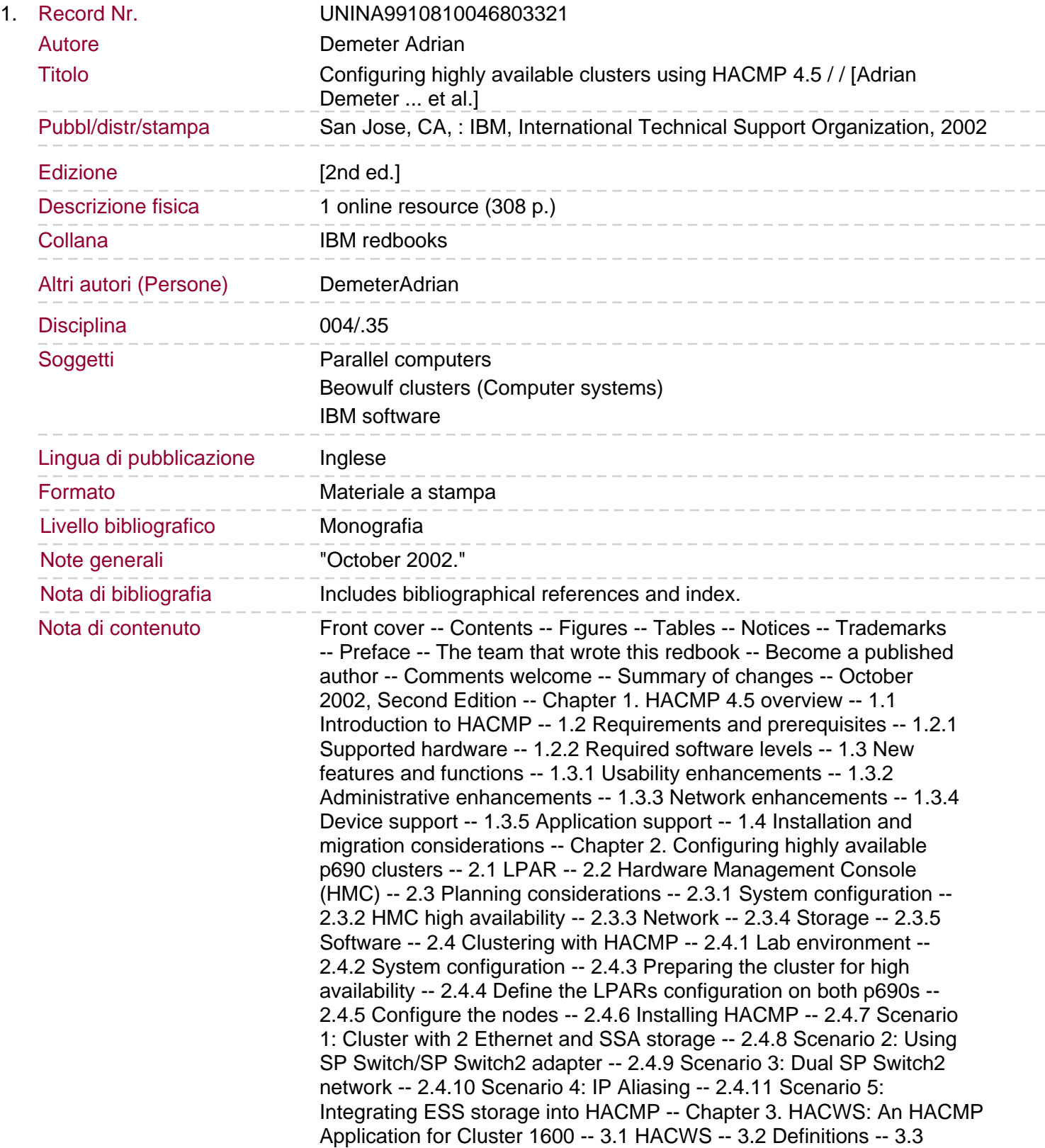

Requirements -- 3.3.1 Hardware requirements -- 3.3.2 Software requirements -- 3.4 Operation of HACWS -- 3.4.1 Components of HACWS -- Rotating resource group - hacws\_group1 -- The hacws apps application server -- Custom cluster events -- 3.4.2 Planning the HACMP configuration -- Planning networks -- The /spdata file system -- 3.4.3 Requirements imposed on the logical definitions -- Network design. HACMP startup design -- 3.5 Configurations used in this document -- 3.5.1 SP frame only with no standby adapters on the CWS -- 3.5.2 SP frame only with standby adapters on the primary CWS -- 3.5.3 SP Frame and p690 with the CWS and HMC on same SPLAN -- 3.5.4 CWS and HMC on a private network other than SPLAN -- 3.5.5 CWS and HMC on a private network with standby adapters -- 3.5.6 IP labels and networks -- 3.6 Installing and configuring HACWS -- 3.6.1 Preparation -- Install the SP system -- Install AIX on the backup control workstation -- Configure shared storage -- Configure RS-232 control lines -- Configure non-IP network -- 3.6.2 Configuration of the backup control workstation -- Install PSSP on the backup control workstation -- Tune parameters on the backup control workstation -- Configure authentication on the backup control workstation -- 3.6.3 Kerberos configuration on the backup control workstation -- Add the boot address(es) of the primary control workstation -- Add the Kerberos Version 4 rcmd service(s) key -- Configure the secondary authentication server -- Copy the Kerberos Version 4 keys to the backup CWS -- Verify the Kerberos Version 4 database -- 3.6.4 Install HACMP/ES on both control workstations -- 3.6.5 Install HACWS -- 3.6.6 Configure HACWS -- Stop the SP services on the primary CWS -- Configure boot adapters on boot IP labels -- Configure shared storage -- Additional administrative steps -- 3.6.7 Configure HACMP topology -- Define the cluster ID and name -- Define the nodes to HACMP -- Define the adapters to HACMP -- Boot IP labels -- Standby IP labels (optional) -- Discover network topology -- Service IP labels -- Persistent IP label (optional) -- Check the subnet -- Synchronize the cluster topology -- Configure the non-IP network -- Add adapters for the serial network -- Avoiding false adapter failures. Configure HACWS application server -- Configure HACWS resource group -- Synchronize cluster resources -- 3.6.8 Set up the HACWS configuration -- Make control workstations addressable by their host name -- Install and configure HACWS -- Customize cluster event processing -- Add IP Alias -- 3.6.9 Verify HACWS and hardware configuration -- 3.6.10 Reboot primary and start cluster services -- 3.6.11 Verify operation of the primary control workstation -- 3.6.12 Start the backup control workstation -- 3.6.13 Starting of cluster services on the primary workstation -- 3.6.14 Backups -- 3.6.15 Testing HACWS -- Testing failover and the operation of the backup CWS -- Testing adapter failure (optional) -- Testing failure of the private network for CWS and HMC -- 3.7 Considerations -- Configuration changes -- Chapter 4. HAGEO integration with HACMP cluster -- 4.1 HAGEO integration with HACMP -- 4.1.1 History -- 4.2 Planning -- 4.2.1 Hardware requirements -- 4.2.2 Software requirements -- 4.2.3 Configuration examples -- 4.3 New features of HAGEO 2.4 -- 4.3.1 Integration with HACMP -- 4.3.2 TCP option for remote mirroring -- 4.3.3 Selection of temporal ordering policies -- 4.3.4 Support for 64-bit kernel environment -- 4.4 Clustering with HAGEO -- 4.4.1 Configure geographic topology -- 4.4.2 Configure GeoMirror devices -- 4.4.3 Managing the Geo Cluster -- 4.4.4 Performance considerations -- 4.4.5 Migration considerations -- 4.4.6 Troubleshooting -- 4.4.7 Maintenance considerations -- Abbreviations

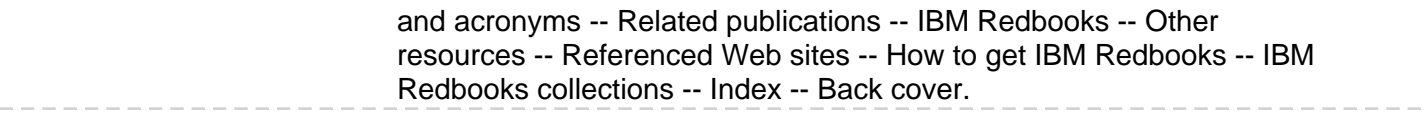